# **Table Filter and Charts 12/26/2016**

### New in this release

#### **Added a capability to zoom in charts.**

Now you can hold the Ctrl button and zoom in your charts with the scrolling wheel.

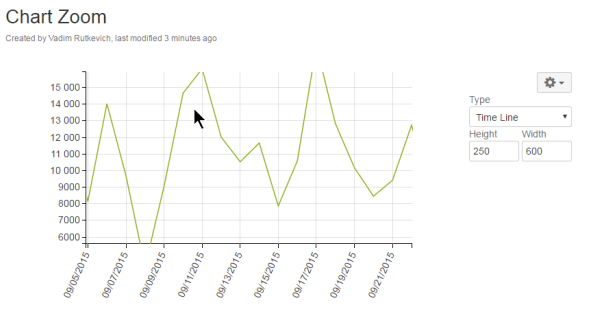

#### **Added support for dynamic time values for the date range filter.**

Now you can enter dynamic time values when filtering time ranges in your tables.

Dynamic Time Values

| <b>Transaction</b><br>ID                         | <b>Transaction</b><br>Amount | Fee<br>Amount | <b>Transaction</b><br><b>Type</b> | Service<br>Agent    | <b>Transaction</b><br>Date | Customer<br>Type | <b>Transaction</b><br><b>Type</b>      | <b>Customer ID</b>       |
|--------------------------------------------------|------------------------------|---------------|-----------------------------------|---------------------|----------------------------|------------------|----------------------------------------|--------------------------|
| 535533179                                        | 749.00                       | 11.98         | Mortgage<br>Loans                 | <b>Ashley Stone</b> | 9/1/2016                   | Personal         | Pending                                | 3815EICDB3954            |
| 542763874                                        | 609.50                       | 8.53          | Set the custom date ranges in the |                     |                            |                  |                                        | LIF3662                  |
| 502912573                                        | 229.63                       | 1.84          |                                   |                     |                            |                  | $+/-Ny$ , $+/-Nm$ , $+/-Nd$ format for | <b>IID1828</b>           |
| 551356734                                        | 435.13                       | 3.48          |                                   |                     |                            |                  |                                        | <b>IHE2958</b>           |
|                                                  |                              |               |                                   |                     |                            |                  |                                        |                          |
|                                                  | 1219.25                      | 9.75          |                                   |                     | dynamic table filtration.  |                  |                                        |                          |
|                                                  |                              |               | Loans                             | Sanchez             |                            |                  |                                        |                          |
|                                                  | 741.13                       | 11.86         | <b>Check Cashing</b>              | <b>Ashley Stone</b> | 9/24/2016                  | Personal         | Pending                                | 3010FIAIG3842            |
|                                                  | 1065.38                      | 10.65         | Mortgage<br>Loans                 | Peter Jacobs        | 9/6/2016                   | Personal         | Processed                              | AGC2879<br>2630DAADD3664 |
| 519287544<br>503851352<br>524838654<br>566014297 | 1169.75                      | 4.68          | Loan<br>Settlement                | Christine<br>Palmer | 9/18/2016                  | Mixed            | Archived                               | 3056AGEGG2523            |

#### The new version of add-on also includes the following features:

- Added a capability to define the date format in the page view mode.
- Added a capability to count multiple values separated by the specific delimiter with the Pivot Table macro.
- Added the OR operator for filtering data with multiple filters.
- Added a capability to process multiple values separated by symbol as independent values in the dropdown filter.
- Added support for processing multiple emoticons placed within the same table cell for the Table Filter and Pivot Table macros.
- Added a capability to generate a pivot table against states of checkboxes.
- Added a capability to filter, summarize and visualize worklogs and duration intervals.
- Added a capability to enter custom labels for filters on the filtration pane.
- Decreased the height of all filters to two lines.

# Fixed in this Release

- Resolved the issue with the incorrect display of the date pickers on the filtration pane.
- Resolved the issue with the exporting of tables of fixed width to PDF files.
- Resolved the issue with the incorrect width of the table header with the enabled Fit table to screen area option and applied fixed width to table columns.
- Resolved the issue with exporting data to CSV in Safari.
- Resolved the issue with the non-working horizontal scrolling of the wide table with the enabled Fit table to screen area option.

## See the new features

O)

The new features in the Cloud version are similar to features added in [Table Filter and Charts 3.9.0](https://docs.stiltsoft.com/display/TableFilter/Table+Filter+and+Charts+3.9.0).